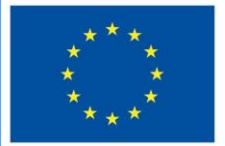

**Funded by** the European Union

# DigiProf project

**1.1. Como desenhar uma estratégia de avaliação baseada nos resultados da aprendizagem em VLE?**

## **DigiProf**

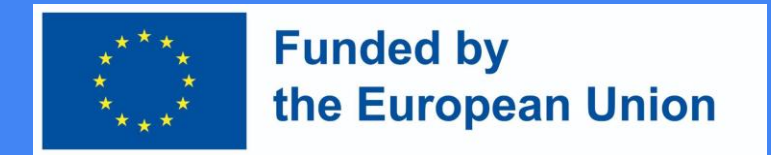

#### PASSO 1: Escolher tecnologias baseadas em soluções pedagógicas

Os peritos recomendam:

Não pergunte que tecnologia lhe permite fazer - pergunte a si mesmo que competências precisa de avaliar?

"Don't ask what the technology can do for you, rather what the pedagogy needs" (JISC, 2010)

Transferir os resultados da aprendizagem a partir da descrição da formação para o Moodle.

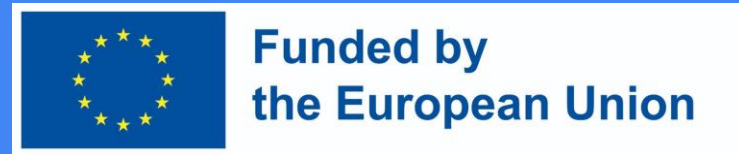

Criar resultados de aprendizagem do curso el Administration ambiente Moodle

● Na unidade de controlo, selecionar *Outcomes* [resultados]

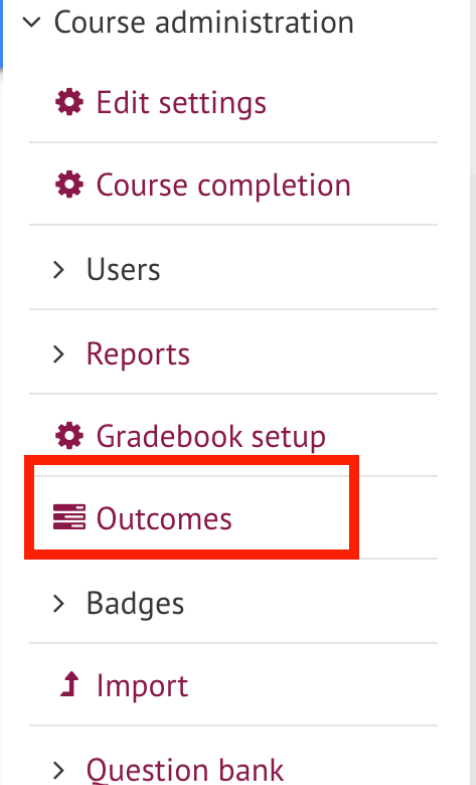

### **DigiProf** Transferir resultados da aprendizagem a partir da descrição do curso

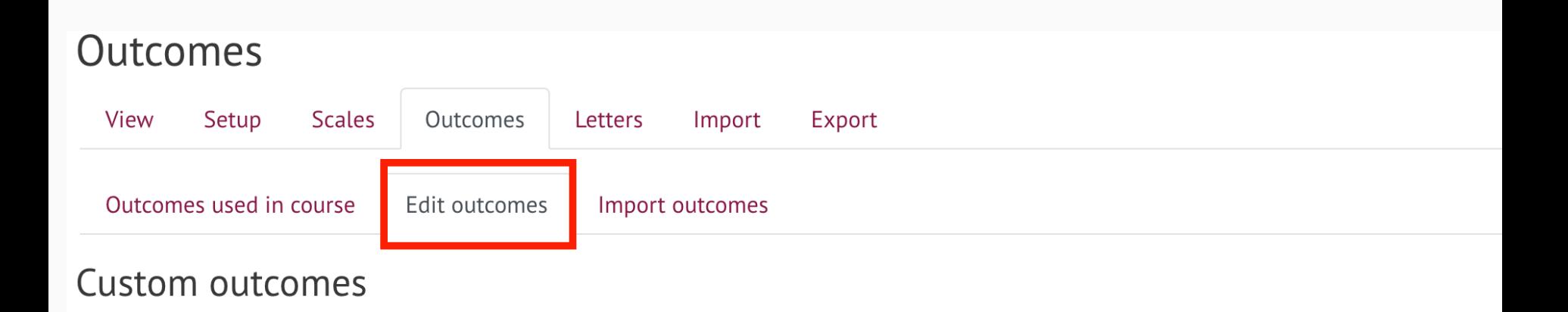

**Funded by** 

the European Union

Selecionar Outcomes -> Editar Outcomes

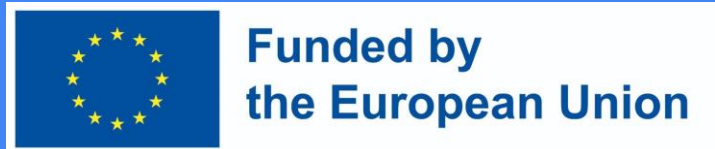

Introduzir os resultados da aprendizagem a partir da descrição do curso

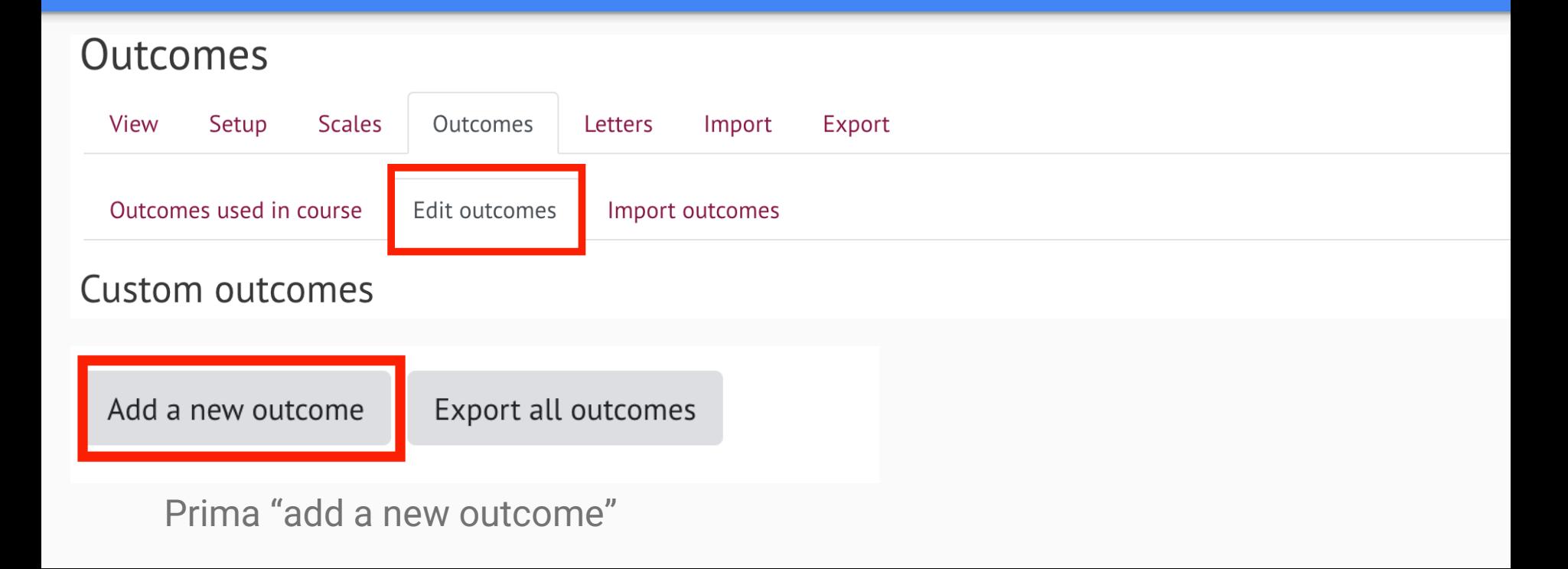

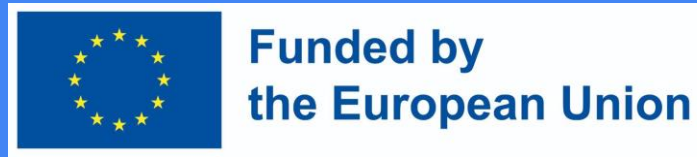

#### Introduzir a informação

- A descrição do resultado da aprendizagem
- O nome abreviado do resultado da aprendizagem
- Seleccione a Escala de Resultados
- Após introduzir as informações necessárias, clique em Guardar Alterações na parte inferior da janela

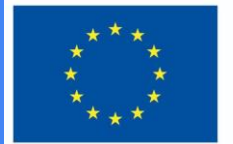

#### **Funded by** the European Union

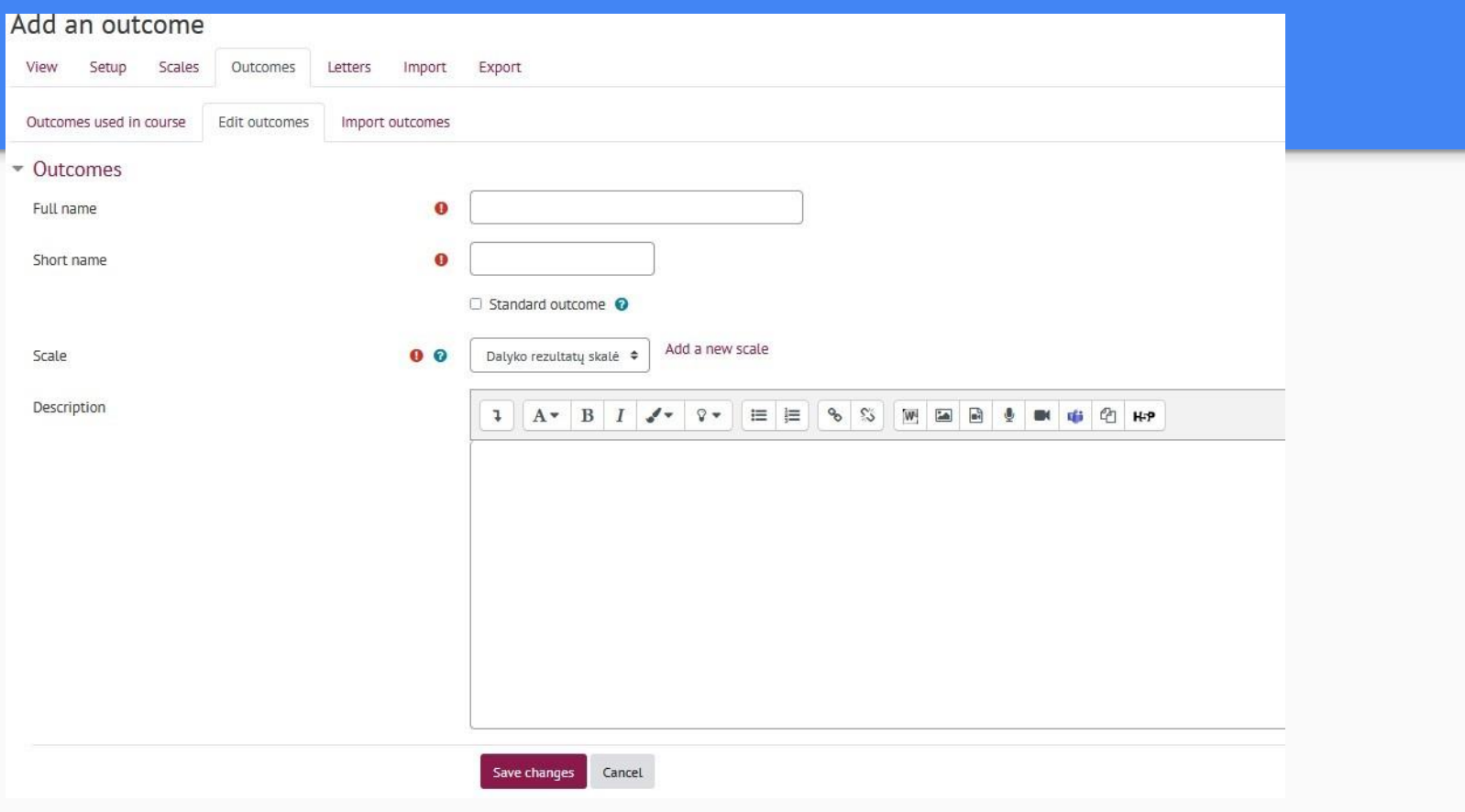

### **DigiProf** Os resultados utilizados no curso podem ser vistos na secção *Outcomes -> Outcomes used in course*

#### Outcomes used in course

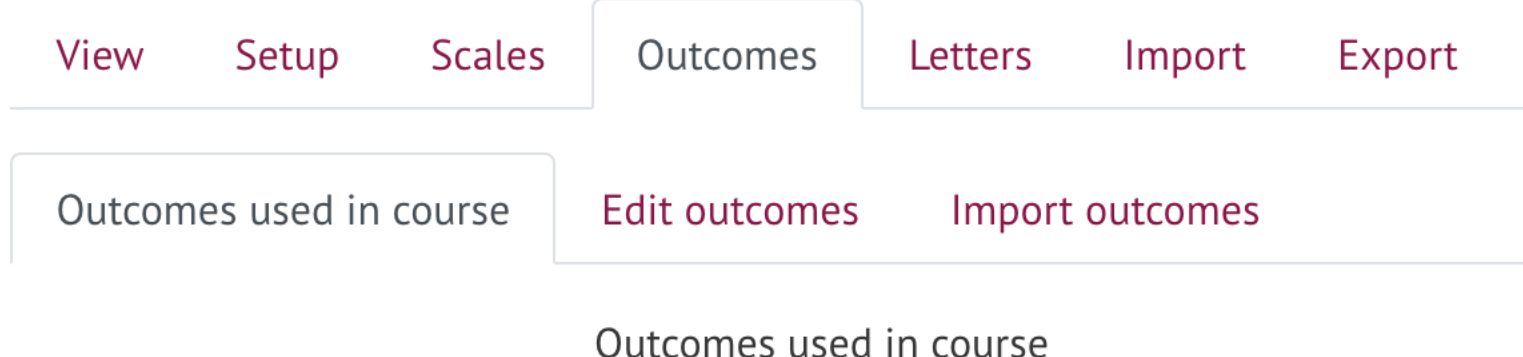

**Funded by** 

the European Union

#### **Custom used (no remove)**

Describe e-learning models and technologies enhancing learning,... Plan and design technology enhanced learning curriculum using ... Plan development of digital skills for teachers and trainers

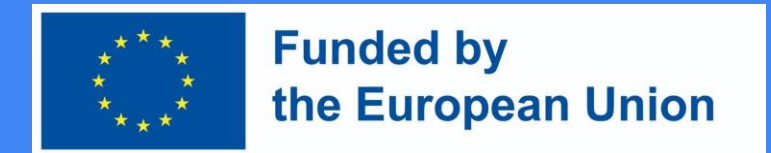

Para efeitos de avaliação e feedback, criar resultados de aprendizagem no ambiente Moodle e atribuí-los às tarefas e outras actividades de avaliação - isto tornará o processo de avaliação transparente

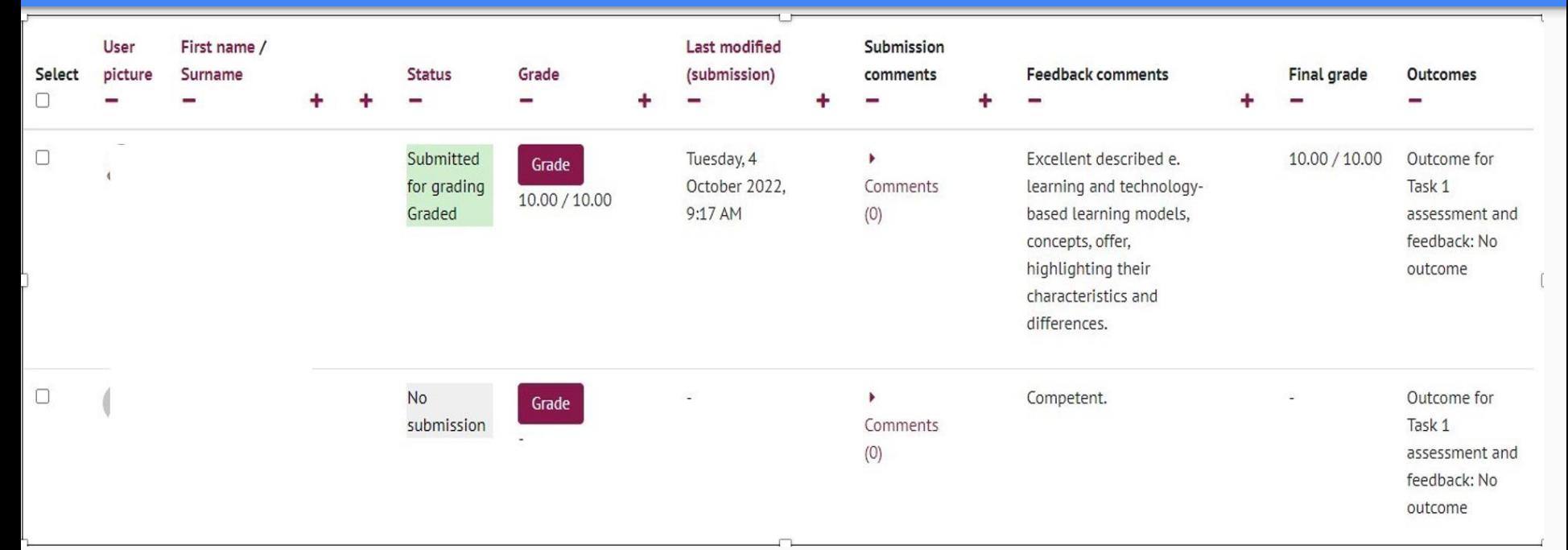

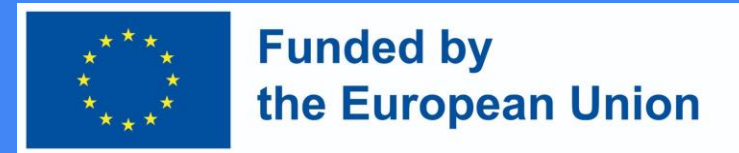

Quais são as vantagens de utilizar tecnologias para apoiar a estratégia de avaliação? (I)

- Oferece uma maior variedade de métodos de avaliação
- Permite a implementação de tais métodos de avaliação que dificilmente poderiam ser aplicados nas salas de aula presenciais (utilizando infinitas oportunidades para apresentar tarefas de forma criativa)
- Expande as possibilidades de fornecer *feedback* durante (quando o sistema cumulativo de classificação final é aplicado)
- Esclarece os termos para a apresentação de trabalhos, e alarga o espaço para o desempenho e opções de apresentação

### **DigiProf** Quais são as vantagens de utilizar tecnologias para apoiar a estratégia de avaliação? (II)

- Permite combinar a avaliação e a avaliação automatizada e tecnologicamente melhorada, feita pelo professor
- Permite submeter várias tarefas, assim como testes de conhecimento e proficiência numa variedade de formatos

**Funded by** 

the European Union

● Permite ilustrar, refinar a submissão de tarefas com dados ou artefactos autênticos, criando assim condições prévias para a divulgação dos trabalhos submetidos ou das classiicações obtidas

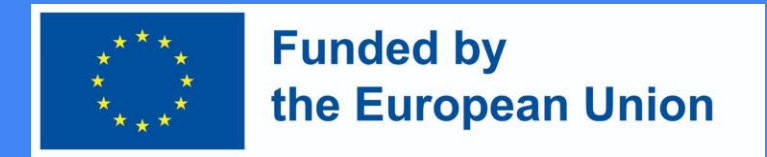

#### Que métodos de avaliação são mais eficazes em VLE? (I)

- **1. Os trabalhos de casa intermédios ou finais são divididos em segmentos menores** (tarefas), para os quais o professor e os alunos (um para o outro) fornecem feedback, criando condições prévias para a sua melhoria e integração no trabalho intermédio ou final.
- 2. Todas as tarefas e testes estão **ligados aos resultados da aprendizagem**  (resultados) do curso em VLE (utilizando ferramentas de teste ou tarefa)

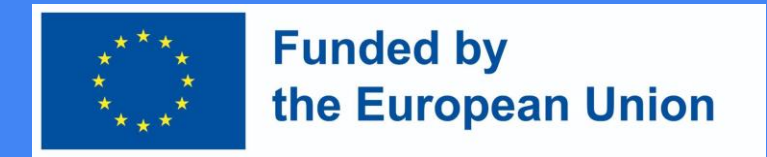

#### Que métodos de avaliação são mais eficazes em VLE? (II)

4. As ferramentas de **feedback** são utilizadas para diagnosticar o progresso da aprendizagem precoce e

5. Ferramentas para analisar o **progresso da aprendizagem** e **dados de aprendizagem** são utilizadas para visualizar informação sobre as atividades do aprendente e tarefas concluídas, bem como para fornecer apoio ao aprendente

#### **Funded by DigiProf** the European Union Passo 2. Tirar partido do VLE para mudar o paradigma de aprendizagem

A aprendizagem online coloca mais responsabilidade no aprendente.

Cria oportunidades para uma aprendizagem autorregulada e independente:

- o Ajuda a organizar o trabalho de grupo para revisão pelos pares
- o Permite organizar seminários e discussões virtuais (isto é óptimo tanto para o Moodle como para todas as ferramentas de videoconferência)
- o Permite o agendamento fácil dos horários de submissão de trabalhos dos estudantes

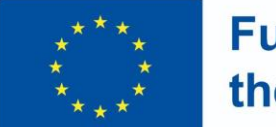

**Funded by** the European Union

Dividir as tarefas de avaliação em tarefas mais pequenas e mais frequentes (segmentos)

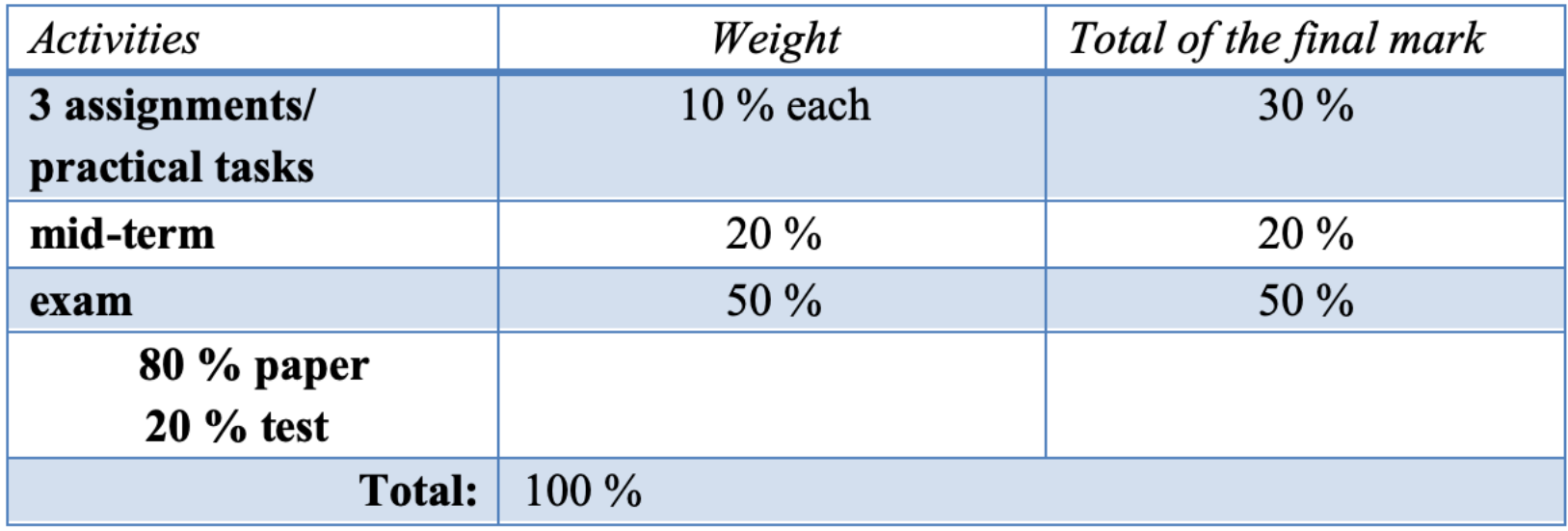

### **DigiProf** Programar o tempo para os estudantes apresentarem os seus trabalhos através de videoconferência

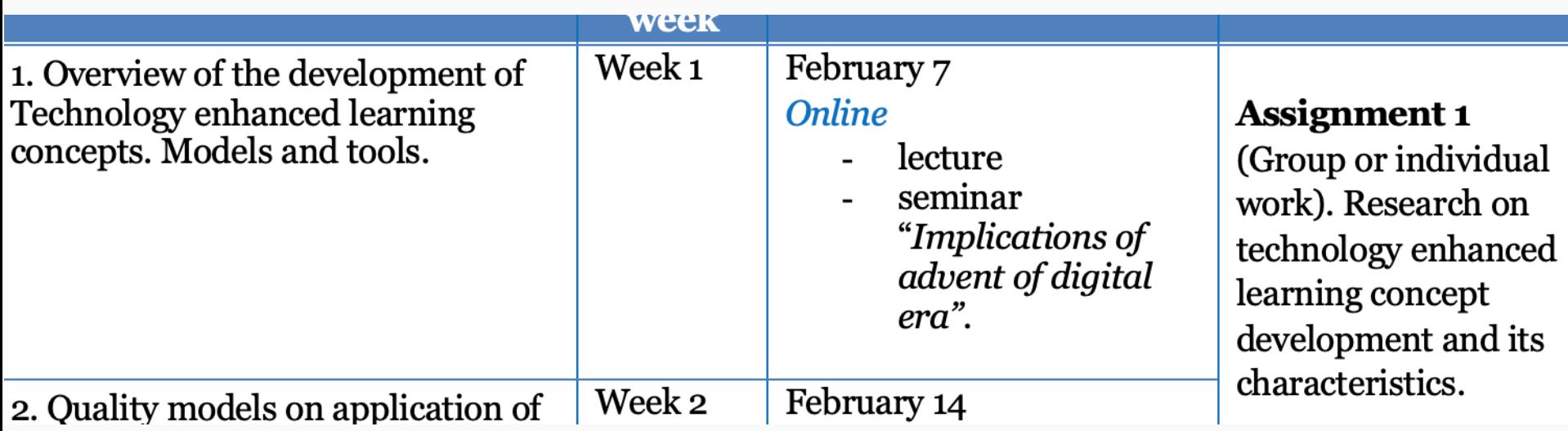

**Funded by** 

the European Union

#### **DigiProf Funded by** the European Union Passo 3. Discutir e concordar sobre uma estratégia e critérios de avaliação

- Fornecer a estratégia de avaliação, as descrições das tarefas e os critérios de avaliação no Guião de Estudo
- Apresentar toda a informação relativa à avaliação aos estudantes durante a sessão de apresentação
- Discutir critérios de avaliação com os estudantes, negociando propostas com os estudantes, e desenvolver regras de avaliação
- Transferir os critérios de avaliação para cada tarefa no Moodle
- Associar tarefas e testes a um calendário no Moodle

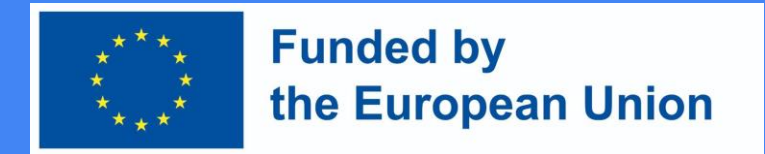

Apresentar toda a informação relativa à avaliação aos estudantes durante a sessão de apresentação Adicioná-la à descrição das tarefas no Moodle.

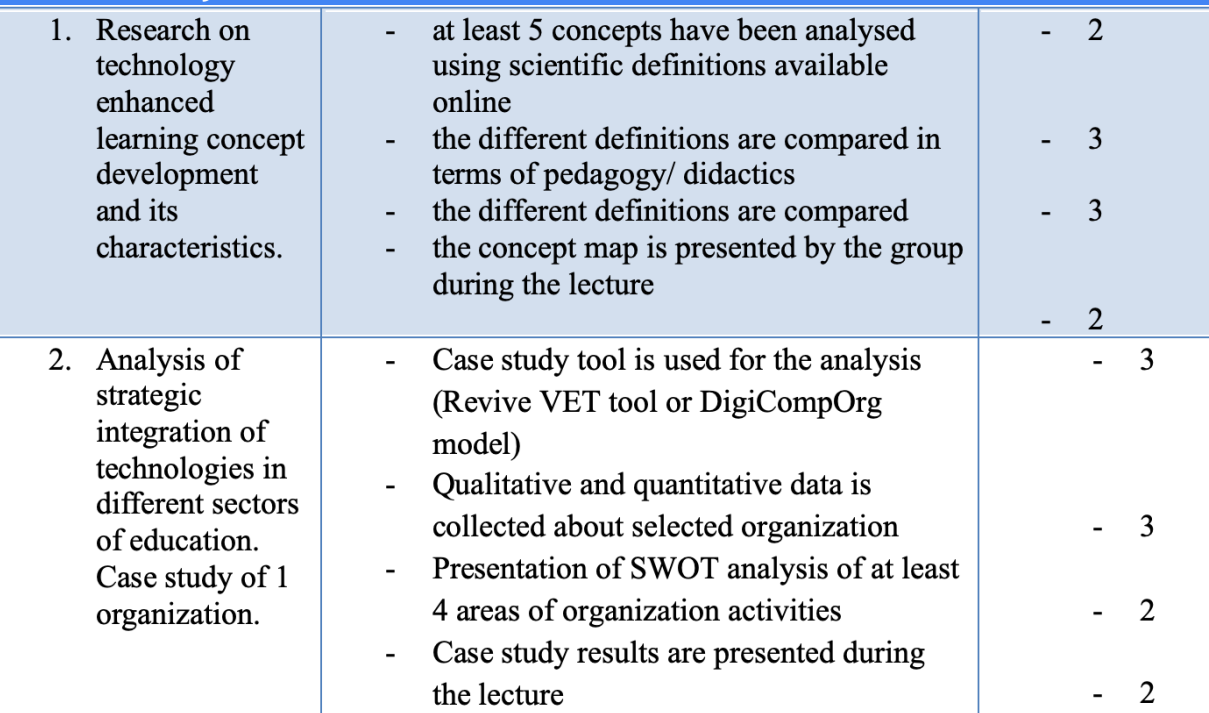